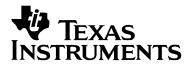

# Designing With the TPS54611 Through TPS54616 Synchronous Buck Regulators

Brian King

Power Management Products

#### ABSTRACT

The switcher with integrated FETs (SWIFT<sup>™</sup>) TPS5461x family of internally compensated synchronous buck regulators offers a quick and easy solution to many power supply applications. These devices require a minimum of six additional components. The design procedure is simple and can be accomplished with the five basic steps outlined in this application report.

#### Contents

| Introduction                                        | 2 |
|-----------------------------------------------------|---|
| Step One: Select a Switching Frequency              | 3 |
| Step Two: Select the Input Filter Components        |   |
| Input Decoupling Capacitor                          | 4 |
| Bulk Input Capacitor                                | 4 |
| Step Three: Select the Output Filter Components     | 6 |
| Inductor Selection                                  | 6 |
| Capacitor Selection                                 | 7 |
| Multiple Output Capacitors                          | 8 |
| Description of Capacitor Selection Graphs           | 8 |
| Step Four: Select the Bias and Bootstrap Capacitors |   |
| Step Five: Select a Slow Start Time                 |   |
| Layout Considerations                               |   |
| •                                                   |   |

#### **Figures**

| Figure 1. Typical Schematic                               | . 3 |
|-----------------------------------------------------------|-----|
| Figure 2. Switching Frequency Trimming Resistor Selection |     |
| Figure 3. Regions of Stability for 2.2-µH Inductor        |     |
| Figure 4. Regions of Stability for 3.3-µH Inductor        |     |
| Figure 5. Regions of Stability for 4.7-µH Inductor        |     |
| Figure 6. Regions of Stability for 6.8-µH Inductor        |     |
| Figure 7. Regions of Stability for 10-µH Inductor         |     |

#### Tables

| Table 1. TPS5461x Family Summary                       | 2 |
|--------------------------------------------------------|---|
| Table 2. Internally Fixed Slow Start Times             |   |
| Table 3. Externally Programmed Slow Start Coefficients |   |

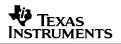

## Introduction

The SWIFT TPS5461x family of internally compensated synchronous buck regulators makes designing a power solution quick and easy. Table 1 gives a summary of the devices included in this product family. In addition to this application note, the *SWIFT Designer* software tool is a resource that can greatly reduce design time by providing a complete power supply solution with only a few clicks of a mouse. *SWIFT Designer* allows the user to enter the power requirements and then intelligently selects all of the required components. *SWIFT Designer* is available at the Texas Instruments web site. The design methods presented in this application note are similar to the design methods used by the *SWIFT Designer* software.

| Device   | Output Voltage | Maximum Output<br>Current |
|----------|----------------|---------------------------|
| TPS54611 | 0.9 V          | 6 A                       |
| TPS54612 | 1.2 V          | 6 A                       |
| TPS54613 | 1.5 V          | 6 A                       |
| TPS54614 | 1.8 V          | 6 A                       |
| TPS54615 | 2.5 V          | 6 A                       |
| TPS54616 | 3.3 V          | 6 A                       |

### Table 1. TPS5461x Family Summary

A complete power supply design can be accomplished by performing the following five steps:

- 1. Select a switching frequency.
- 2. Select the input filter components.
- 3. Select the output filter components.
- 4. Select the bias and bootstrap capacitors.
- 5. Select a slow start time.

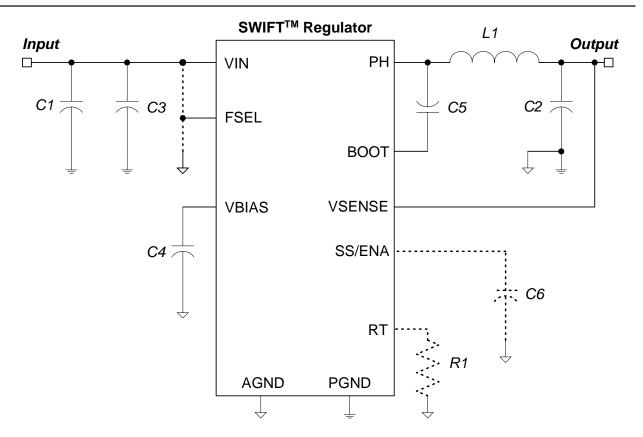

Figure 1. Typical Schematic

## Step One: Select a Switching Frequency

The switching frequency can be fixed at 350 kHz or 550 kHz without using any external components. To set the switching frequency to 350 kHz, simply pull the FSEL pin to ground. For a 550 kHz switching frequency, the FSEL pin should be connected to the input voltage. Using the FSEL pin to set the switching frequency results in a frequency accuracy of +/- 20%.

If a more precise switching frequency or a switching frequency other than 350 kHz or 550 kHz is desired, the switching frequency can be programmed by connecting an external resistor (R1 in Figure 1) between the RT pin and ground. The switching frequency can be programmed to any value between 280 kHz and 700 kHz by selecting R1 from the graph in Figure 2. When setting the frequency through this method, the FSEL pin should be left open. Using a 100 k $\Omega$  resistor for R1 results in a 500 kHz switching frequency with an accuracy of +/- 8%.

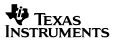

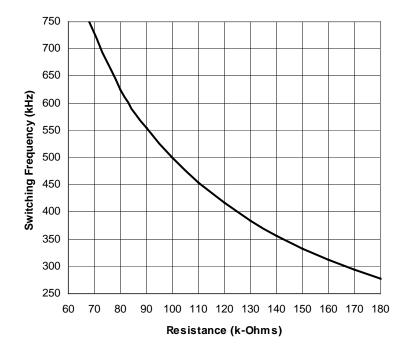

Figure 2. Switching Frequency Trimming Resistor Selection

## Step Two: Select the Input Filter Components

The input of the TPS5461x requires a decoupling capacitor and a bulk input capacitor.

### **Input Decoupling Capacitor**

The input decoupling capacitor (C3 in Figure 1) is needed to attenuate high frequency noise on the input of the device. This capacitor should be a ceramic capacitor in the range of 1  $\mu$ F to 10  $\mu$ F. A 10- $\mu$ F, 10-V, 1210, X5R (or X7R) capacitor is recommended. This capacitor needs to be located as close to the IC as possible to be fully effective.

#### **Bulk Input Capacitor**

The purpose of the bulk input capacitor (C1 in Figure 1) is to reduce the ripple voltage on the input bus. Depending on the application, a  $10-\mu$ F ceramic decoupling capacitor may provide enough filtering, and a bulk input capacitor may not be required.

To determine if a bulk capacitor is needed, first determine what the maximum allowable input ripple voltage is for the application. To ensure proper operation of the TPS5461x, the maximum input ripple voltage should not exceed 300 mV<sub>pp</sub>. Next, calculate the expected worst case input ripple voltage with only the 10- $\mu$ F ceramic capacitor using Equation 1. If the value calculated by Equation 1 is greater than the maximum allowable input ripple voltage, then a bulk input capacitor is required.

#### Equation 1

$$\Delta V_{IN} = \frac{I_{OUT(MAX)} \cdot 0.25}{10\,\mu F \cdot F_{SW}}$$

 $\Delta V_{IN}$  is the maximum peak-to-peak input ripple voltage without a bulk capacitor. Where:  $I_{OUT(MAX)}$  is the maximum dc load current.

 $F_{SW}$  is the selected switching frequency.

The bulk input capacitor stores additional energy that keeps the input voltage from drooping too much when the TPS5461x draws a pulse of current during the on time of the topside MOSFET. Larger bulk input capacitors result in less of a voltage droop. The voltage drop across the equivalent series resistance (ESR) of the bulk capacitor also adds to the input ripple voltage. Therefore, the bulk capacitor should be a relatively high capacitance with a low ESR. Aluminum electrolytic, tantalum, POSCap, and Oscon capacitors all work well as bulk input capacitors.

Equation 2 can be used to estimate the maximum input ripple voltage for a specific bulk input capacitor. If a particular bulk capacitor results in too high of an input ripple voltage, multiple capacitors can be used in parallel.

#### Equation 2

$$\Delta V_{IN} = \frac{I_{OUT(MAX)} \cdot 0.25}{C_{BULK} \cdot F_{SW}} + I_{OUT(MAX)} \cdot ESR_{MAX}$$

Where:  $\Delta V_{IN}$  is the maximum peak-to-peak input ripple voltage with a bulk capacitor.

 $I_{OUT(MAX)}$  is the maximum dc load current.

 $F_{SW}$  is the selected switching frequency.

 $C_{BULK}$  is the selected bulk capacitance.

ESR<sub>MAX</sub> is the maximum ESR of the selected bulk capacitor.

The voltage and current ratings of the bulk capacitor must also be checked. The maximum voltage across the bulk capacitor can be estimated using Equation 3. The maximum RMS current in the bulk input capacitor can be estimated using Equation 4. Ensure that the voltage and RMS current rating of the selected bulk input capacitor are not exceeded.

#### Equation 3

$$V_{CIN(MAX)} = V_{IN(MAX)} + \frac{\Delta V_{IN}}{2}$$

Where:

 $V_{CIN(MAX)}$  is the maximum voltage across the bulk capacitor.

 $V_{IN(MAX)}$  is the maximum input voltage.

 $\Delta V_{IN}$  is the peak-to-peak input ripple voltage calculated by Equation 2.

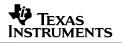

#### **Equation 4**

$$I_{CIN,RMS(MAX)} = \frac{I_{OUT(MAX)}}{2}$$

Where:

ere:  $I_{CIN,RMS(MAX)}$  is the maximum RMS current in the bulk capacitor.  $I_{OUT(MAX)}$  is the maximum dc load current.

## Step Three: Select the Output Filter Components

Selecting the output filter is perhaps the most critical part of designing with a TPS5461x regulator. Because the feedback compensation is fixed, the output filter components determine the stability of the regulator. Two components must be selected for the output filter: an output inductor (L1 in Figure 1) and an output capacitor (C2 in Figure 1). One of the key parameters that determines the power supply stability is the equivalent series resistance (ESR) of the output capacitor. The maximum ESR for most capacitors is provided in the manufacturer's data sheets. The minimum ESR is not typically expressed in the data sheets. However, as a general rule, the minimum ESR can be assumed to be 40% to 60% of the maximum ESR. The variation of ESR with temperature should also be considered when selecting an output capacitor.

#### **Inductor Selection**

When selecting an inductor, the RMS current and saturation current ratings must be checked. The maximum RMS current in the inductor can be calculated using Equation 5. The maximum instantaneous current in the inductor can be calculated using Equation 6. Select an inductor with an RMS current rating greater than the value calculated by Equation 5, and a saturation current rating greater than the value calculated by Equation 6.

#### **Equation 5**

$$I_{L(RMS,MAX)} = \sqrt{I_{OUT(MAX)}^{2} + \frac{1}{12} \cdot \left(\frac{\left(V_{IN(MAX)} - V_{OUT}\right) \cdot V_{OUT}}{V_{IN(MAX)} \cdot L_{OUT} \cdot F_{SW} \cdot 0.8}\right)^{2}}$$

Where:

:  $I_{L(RMS,MAX)}$  is the maximum RMS output inductor current.  $I_{OUT(MAX)}$  is the maximum dc load current.

 $V_{IN(MAX)}$  is the maximum input voltage.

 $V_{OUT}$  is the output voltage.

 $L_{OUT}$  is the selected output inductance.

 $F_{SW}$  is the selected switching frequency.

### **Equation 6**

$$I_{L(PEAK,MAX)} = I_{OUT(MAX)} + \frac{1}{2} \cdot \frac{\left(V_{IN(MAX)} - V_{OUT}\right) \cdot V_{OUT}}{V_{IN(MAX)} \cdot L_{OUT} \cdot F_{SW} \cdot 0.8}$$

Where:  $I_{L(PEAK,MAX)}$  is the maximum instantaneous output inductor current.

 $I_{OUT(MAX)}$  is the maximum dc load current.

 $V_{IN(MAX)}$  is the maximum input voltage.

 $V_{OUT}$  is the output voltage.

 $L_{OUT}$  is the selected output inductance.

 $F_{SW}$  is the selected switching frequency.

### **Capacitor Selection**

When selecting an output capacitor, four factors must be considered: the capacitor's dc voltage rating, the capacitor's ripple current rating, the maximum output ripple voltage, and the stability of the power supply.

Verifying the output capacitor dc voltage rating is simple. Simply ensure that the dc voltage rating is greater than the output voltage. It is a good idea to pick an output capacitor rated at least ten percent greater than the output voltage of the regulator to account for ripple and transients.

The maximum output capacitor ripple current can be calculated using Equation 7. Select an output capacitor with a ripple current rating greater than the value returned from Equation 7.

### **Equation 7**

$$I_{C(RMS,MAX)} = \frac{1}{\sqrt{12}} \cdot \frac{\left(V_{IN(MAX)} - V_{OUT}\right) \cdot V_{OUT}}{V_{IN(MAX)} \cdot L \cdot F_{SW}}$$

Where:

 $I_{C(RMS,MAX)}$  is the maximum RMS output capacitor current.  $V_{IN(MAX)}$  is the maximum input voltage.

 $V_{OUT}$  is the output voltage.

 $L_{OUT}$  is the selected output inductance.

 $F_{SW}$  is the selected switching frequency.

Regarding the output ripple voltage, first determine the maximum ripple voltage requirements of the application that uses the output voltage of the TPS5461x regulator. To ensure proper operation of the TPS5461x, the maximum output ripple voltage should be limited to less than 30 mV<sub>pp</sub>. Next, calculate the maximum allowable ESR using Equation 8. The selected capacitor should have a maximum ESR rating less than the value calculated by Equation 8 in order to ensure that the output ripple voltage does not exceed the application requirements. ESR variation with temperature should also be considered.

### **Equation 8**

$$ESR_{MAX,RIPPLE} = \frac{\Delta V_{PK-PK(MAX)} \cdot V_{IN(MAX)} \cdot L_{OUT} \cdot F_{SW} \cdot 0.8}{\left(V_{IN(MAX)} - V_{OUT}\right) \cdot V_{OUT}}$$

Where: $ESR_{MAX,RIPPLE}$  is the maximum allowable output capacitor ESR. $\Delta V_{PK\_PK(MAX)}$  is the maximum peak to peak output ripple voltage. $V_{IN(MAX)}$  is the maximum input voltage.

 $V_{OUT}$  is the output voltage.

 $L_{OUT}$  is the selected output inductance.

 $F_{SW}$  is the selected switching frequency.

Once the dc voltage rating, current rating, and maximum ESR due to the ripple voltage have been determined, use the capacitor selection graphs in Figure 3 through Figure 7 to select a capacitor that results in a stable power supply. The shade regions of the capacitor selection graphs show the stable region of ESR and capacitance for typical inductor values.

To summarize, when selecting an output capacitor the following items must be checked:

- 1. Verify that the dc voltage rating is greater than the output voltage.
- 2. Verify that the ripple current rating is greater than the value calculated
- 3. by Equation 7.
- 4. Verify that the maximum ESR is less than the value calculated by Equation 8.
- 5. Verify that the capacitance and minimum and maximum ESR fall in the stable region of the capacitor selection graphs.

If no capacitor can be found that meets these requirements, try increasing the inductance, increasing the switching frequency, or using multiple output capacitors in parallel. If there are still not any capacitors that meet the preceding requirements, a solution can be achieved with an externally compensated SWIFT<sup>TM</sup> device (TPS54610).

#### **Multiple Output Capacitors**

Some applications may require more than one output capacitor. One possible reason for using multiple output capacitors is a stringent load transient requirement. For applications that provide power to high slew rate loads, adding additional capacitance to the output limits voltage fluctuations on the output. To create a design with multiple output capacitors using the method presented above, treat the parallel combination of capacitors as a single capacitor. The equivalent capacitance is equal to the sum of the parallel capacitors, and (provided that all the paralleled capacitors are the same) the ESR is the parallel combination of the ESRs.

### **Description of Capacitor Selection Graphs**

The capacitor selection graphs shown in Figure 3 through Figure 7 show the stable region of ESR and capacitance in the shaded areas. The lower bounds of the selection graphs are dictated by a 45° phase margin requirement. Using a capacitor with an ESR value below the stable region of the graphs results in less than 45° of phase margin.

There are two upper bounds shown in Figure 3 through Figure 7. These upper bounds are dictated by the maximum unity gain crossover frequency requirement. The upper bound for switching frequencies greater than 500 kHz limits the crossover frequency to 100 kHz, while the upper bound for switching frequencies less than 500 kHz limits the crossover frequency to 50 kHz. Both upper bounds are higher at lower input voltages.

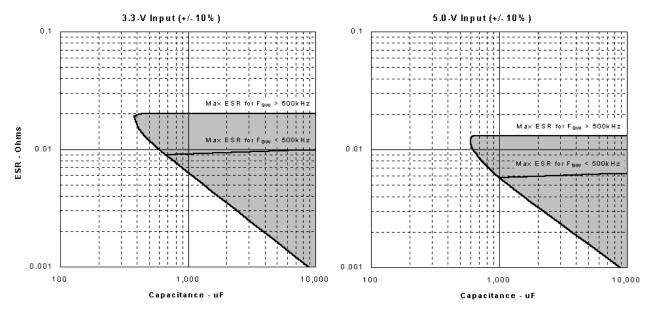

Figure 3. Regions of Stability for 2.2- $\mu\text{H}$  Inductor

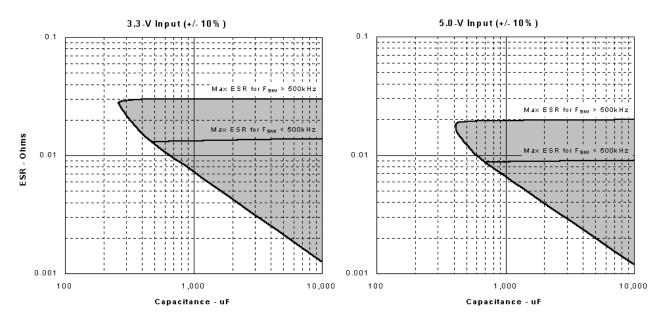

Figure 4. Regions of Stability for 3.3- $\mu$ H Inductor

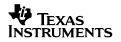

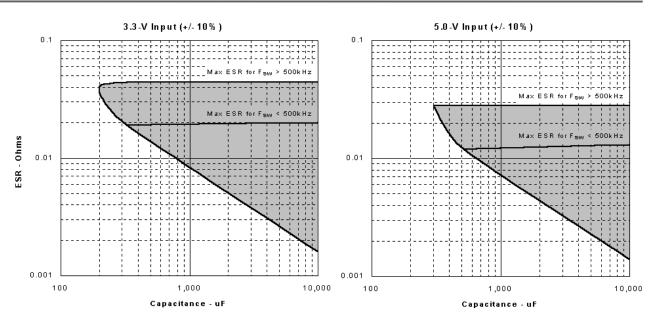

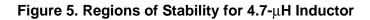

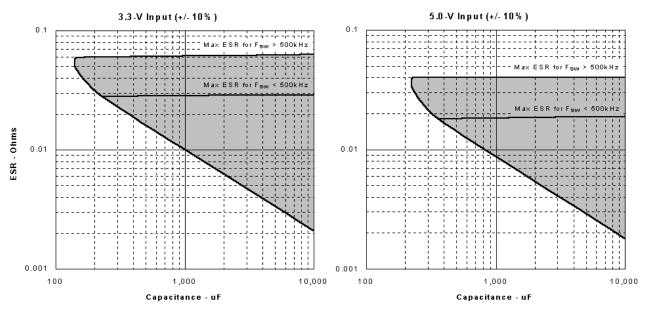

Figure 6. Regions of Stability for 6.8-µH Inductor

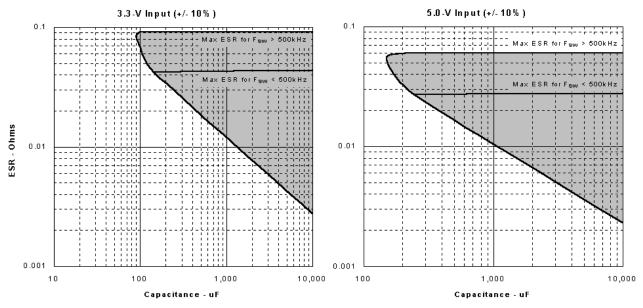

Figure 7. Regions of Stability for 10-µH Inductor

## Step Four: Select the Bias and Bootstrap Capacitors

Every TPS5461x application requires a bias capacitor (C4 in Figure 1) and a bootstrap capacitor (C5 in Figure 1). The bias capacitor should be a ceramic 0.1  $\mu$ F, and should be placed between the VBIAS pin and analog ground. The bias capacitor should be physically located as close to the IC as possible. The bootstrap capacitor should be ceramic and in the range of 0.022  $\mu$ F to 0.1  $\mu$ F. The bootstrap capacitor should be connected between the BOOT pin and the PH pin.

## Step Five: Select a Slow Start Time

The TPS5461x contains an internal slow start circuit that controls the rise time of the output voltage during startup. The internal slow start time is different for the different devices in the TPS5461x family, and is given by Table 2. Alternatively, the output voltage rise time can be extended beyond the internal slow start time by connecting a capacitor (C6 in Figure 1) between the SS/ENA pin and analog ground. The equation for selecting a slow start capacitor is given by Equation 9. Using either method, the slow start time is independent of input voltage and load current.

The slow start cycle begins once the input to the TPS5461x rises above the 3-V start-up threshold, or the enable pin is released from ground. With an internally controlled slow start, the output voltage then begins to rise in a linear fashion until it reaches the final output voltage level. If an external slow start capacitor is used, there is an inherent time delay from the start of the slow start cycle to the time where the output voltage begins to rise. This time delay is dependent on the size of the slow start capacitor, and can be calculated by Equation 10.

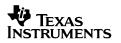

### **Equation 9**

 $C_{SS} = t_{SS} \cdot K$ Where:  $C_{SS}$  is the slow start capacitance in Farads.  $t_{SS}$  is the desired slow start time in seconds. *K* is a device dependent coefficient given by Table 3.

#### **Equation 10**

$$t_{DELAY} = \frac{C_{SS} \cdot 1.2V}{5 \,\mu A}$$

Where:

 $t_{DELAY}$  is the slow start delay time in seconds.  $C_{SS}$  is the slow start capacitance in Farads.

### **Table 2. Internally Fixed Slow Start Times**

| Device   | Output Voltage | Slow Start Time |
|----------|----------------|-----------------|
| TPS54611 | 0.9 V          | 3.3 ms          |
| TPS54612 | 1.2 V          | 4.5 ms          |
| TPS54613 | 1.5 V          | 5.6 ms          |
| TPS54614 | 1.8 V          | 3.3 ms          |
| TPS54615 | 2.5 V          | 4.7 ms          |
| TPS54616 | 3.3 V          | 6.1 ms          |

Table 3. Externally Programmed Slow Start Coefficients

| Device   | Output Voltage | Slow Start Coefficient |
|----------|----------------|------------------------|
|          | (V)            | (F/sec)                |
| TPS54611 | 0.9            | 5.5 x 10 <sup>-6</sup> |
| TPS54612 | 1.2            | 4.2 x 10 <sup>-6</sup> |
| TPS54613 | 1.5            | 3.3 x 10 <sup>-6</sup> |
| TPS54614 | 1.8            | 5.5 x 10 <sup>-6</sup> |
| TPS54615 | 2.5            | 4.0 x 10 <sup>-6</sup> |
| TPS54616 | 3.3            | 3.0 x 10 <sup>-6</sup> |

## **Layout Considerations**

All the components of a TPS5461x design should be kept as close together as possible. In particular, the decoupling and bootstrap capacitors should be located next to the pins of the IC.

The TPS5461x has two internal grounds (analog and power). Inside the device, the analog ground ties to all of the noise-sensitive signals, while the power ground ties to the noisier power signals. The PowerPAD<sup>™</sup> is tied internally to the analog ground. Noise injected between the two grounds can degrade the performance of the TPS5461x, particularly at higher output currents. However, ground noise on an analog ground plane can also cause problems with some of the control and bias signals. For these reasons, separate analog and power ground planes are recommended. These two planes should tie together directly at the IC to reduce noise between the two grounds. The only components that should tie directly to the power ground plane are the input capacitor, the output capacitor, the input voltage decoupling capacitor, and the PGND pins of the TPS5461x.

Alternative ground structures are also possible, as long as care is taken to minimize the ground noise. One alternative is to tie the analog and power grounds together at the point of regulation (usually the output capacitor). The advantage of this ground structure is that the converter's load regulation is slightly improved. Using this method, a wide power ground should be used to limit the noise injected between the analog and power grounds. A primary source of this noise is the circulating current from the input capacitor. When laying out a board in this manner, try to place the input capacitor such that its ground current does not flow between the two ground connections.

Yet, another grounding technique is to use one common ground plane for both analog and power grounds. This ground structure simplifies the layout process, but still requires caution. The power and analog ground connections to the IC must still be made as close to the IC as possible. In addition, any ground plane obstructions should not force the noisy power ground currents to flow by any of the sensitive control signal ground connections.

The voltage sense pin should be connected directly to the positive terminal of the output capacitor. The location where the sense pin ties to the output voltage bus becomes the point of regulation. The sense line should be routed away from noisy signals, in particular the phase node. It is also a good idea to provide some shielding for the sense etch.

The PowerPAD device package helps the TPS5461x keep junction temperatures from becoming excessive, particularly at high load currents. To ensure that the regulator has good heat sinking capabilities, the PowerPAD layout guidelines provided by the data sheet should be followed.

PowerPAD is a trademark of Texas Instruments

#### **IMPORTANT NOTICE**

Texas Instruments Incorporated and its subsidiaries (TI) reserve the right to make corrections, modifications, enhancements, improvements, and other changes to its products and services at any time and to discontinue any product or service without notice. Customers should obtain the latest relevant information before placing orders and should verify that such information is current and complete. All products are sold subject to TI's terms and conditions of sale supplied at the time of order acknowledgment.

TI warrants performance of its hardware products to the specifications applicable at the time of sale in accordance with TI's standard warranty. Testing and other quality control techniques are used to the extent TI deems necessary to support this warranty. Except where mandated by government requirements, testing of all parameters of each product is not necessarily performed.

TI assumes no liability for applications assistance or customer product design. Customers are responsible for their products and applications using TI components. To minimize the risks associated with customer products and applications, customers should provide adequate design and operating safeguards.

TI does not warrant or represent that any license, either express or implied, is granted under any TI patent right, copyright, mask work right, or other TI intellectual property right relating to any combination, machine, or process in which TI products or services are used. Information published by TI regarding third–party products or services does not constitute a license from TI to use such products or services or a warranty or endorsement thereof. Use of such information may require a license from a third party under the patents or other intellectual property of the third party, or a license from TI under the patents or other intellectual property of TI.

Reproduction of information in TI data books or data sheets is permissible only if reproduction is without alteration and is accompanied by all associated warranties, conditions, limitations, and notices. Reproduction of this information with alteration is an unfair and deceptive business practice. TI is not responsible or liable for such altered documentation.

Resale of TI products or services with statements different from or beyond the parameters stated by TI for that product or service voids all express and any implied warranties for the associated TI product or service and is an unfair and deceptive business practice. TI is not responsible or liable for any such statements.

Mailing Address:

Texas Instruments Post Office Box 655303 Dallas, Texas 75265

Copyright © 2002, Texas Instruments Incorporated